## **PicoMiteWeb**

## **Chapter 1**

General introduction to IP numbers

Every device you own that is connected tou your router gets it's own IP number. This way the router knows what information needs to be send to which device. So your notebook has it's own IP number and so has your samrtphone. These IP numbers are unique and different for each device. They generally start with : 192.168.1.XXX The XXX's are replaced by the number the device gets from the router.

And that last sentence is important. The devices get their IP number automatically from the router.

In my home I have for example several devices (there are many more) connected by wire and they have the following IP numbers:

**192.168.1.66 Domotics Home automation 192.168.1.68 MQTT server 192.168.1.71 Buffalo Nas 192.168.1.76 Epson printer**

Next to that I have several devices that are wireless connected to my router over wifi Here are some examples:

**192.168.1.65 A wireless thermometer for testing purposes 192.168.1.67 My phone 192.168.1.73 Google Home mini 192.168.1.75 My wife's phone**

These are the IP numbers on your **LOCAL** network.

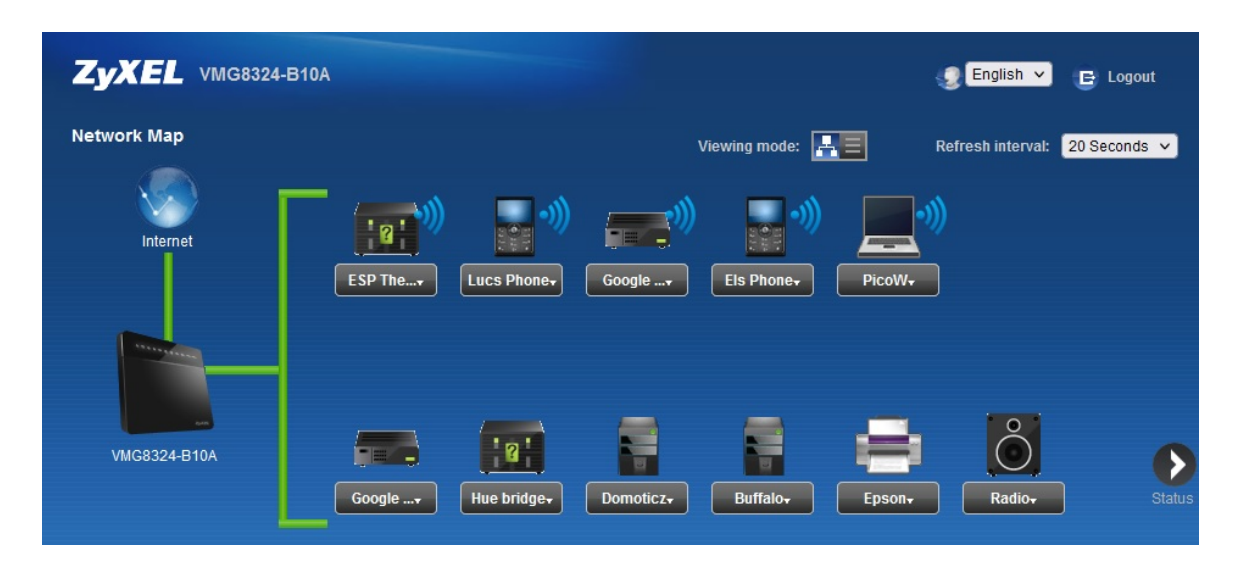

Here is a screenshot I took from the software inside my router. It shows some of my connected devices. Clicking on the device reveals it's IP number. And clicking on it gives you more options like changing the devices name.

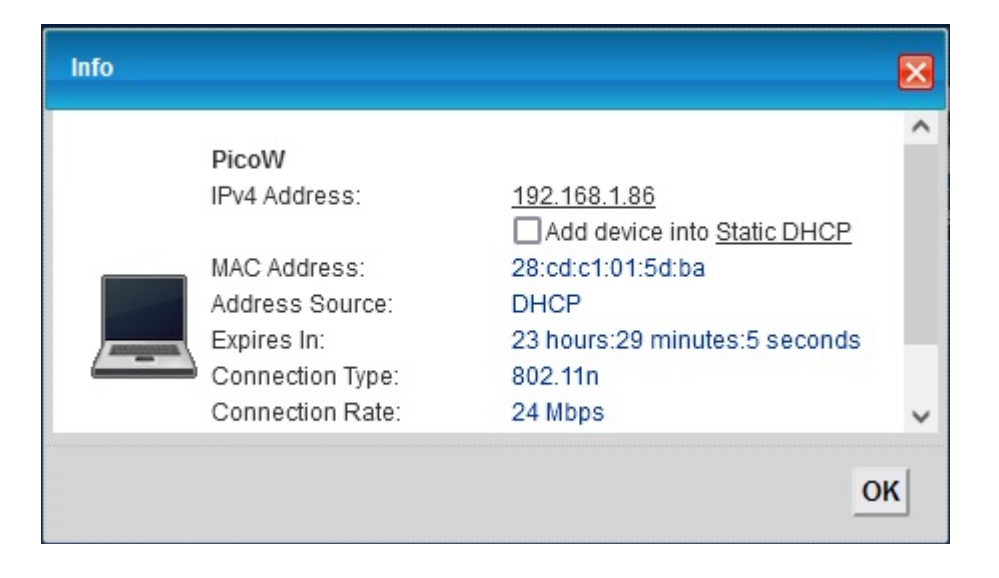

These IP numbers are generated by your router and automatically assigned to the devices. You can (if you want) assign IP numbers to the devices yourself. To do this you need to go into your routers software and make the alterations there. Generally a manual is supplied in which you can find how to do that.

There is also an external IP number. All your local devices are connected to the router with their own IP number. The router itself has an IP number with which it is connected to the internet.

So if you access a webpage on your computer, the computer sends the information to the router, the router sends the information to the outside world (the internet). When the router gets the webpage it knows which device requested the information and sends it to the devices IP adress.